The book was found

# **InDesign CC: Visual QuickStart Guide (2014 Release)**

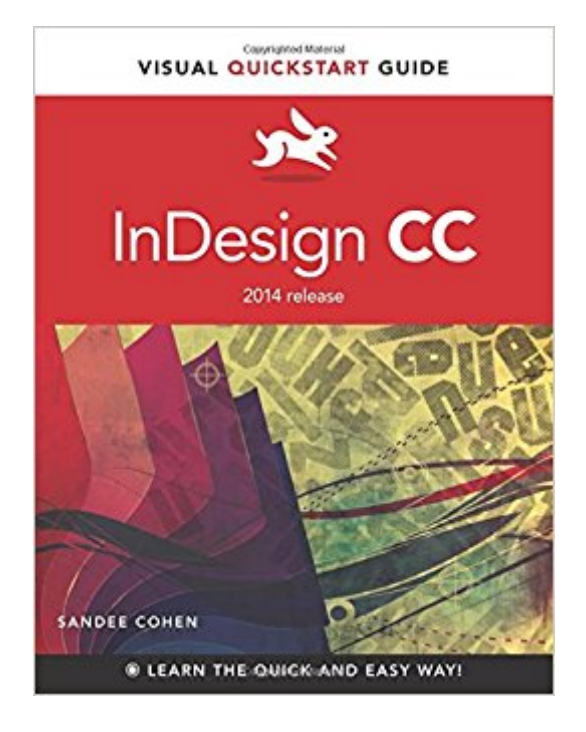

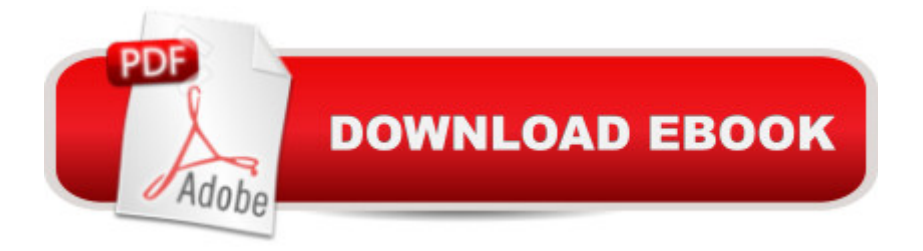

## **Synopsis**

InDesign CC: Visual QuickStart Guide (2014 release) is your complete guide to the core functions of InDesign as well as all the important new features. New to this edition is coverage of the greatly expanded ebook export capabilities, including Fixed Layout EPUB. With the growth in digital publishing, these new functions will empower designers to create more compelling digital documents than ever before. Other landmark new features in the 2014 release of InDesign CC include: the ability to reformat tables by dragging and dropping; integration with the hot portfolio site, Behance, and improvements to footnotes. Using the task-based, visual approach that is the trademark of the Visual QuickStart Guides readers will learn not only how to create documents, but also to use automation to streamline the process, as well as importing and styling text and objects, managing long documents, exporting files for a wide variety of purposes, and much more.

#### **Book Information**

Series: Visual QuickStart Guide Paperback: 544 pages Publisher: Peachpit Press; 1 edition (August 31, 2014) Language: English ISBN-10: 0133953564 ISBN-13: 978-0133953565 Product Dimensions: 6.9 x 1 x 8.9 inches Shipping Weight: 2.2 pounds (View shipping rates and policies) Average Customer Review: 4.1 out of 5 stars $\hat{A}$   $\hat{A}$  See all reviews $\hat{A}$  (28 customer reviews) Best Sellers Rank: #102,998 in Books (See Top 100 in Books) #7 in Books > Computers & Technology > Digital Audio, Video & Photography > Adobe > Adobe InDesign #36 in Books > Computers & Technology > Graphics & Design > Desktop Publishing #53 in $\hat{A}$  Books > Arts & Photography > Graphic Design > Typography

### **Customer Reviews**

Do you learn best by doing hands-on tutorials? If so, this is NOT the book for you, because there isn't a tutorial to be had from beginning to end.Or do you like to build a foundation first by learning every possible detail about every single tool, command, function, etc etc etc? If so, this book still has too many issues. I could not, in good conscience, give it more than two stars.I wanted to do one, but the book does have reference information, so there's that.The QuickStart guides don't have the same structure as the Adobe "Classroom in a Book" series at all, and only you can decide if

style. The CiB series always starts with a tutorial that provides an overall example of something you can achieve by using that particular software. The problem, of course, is that you're thrown in at the deep end. And if you don't really know anything about the software yet, you'll be going through the steps it takes to get to the final product without knowing what you're doing or why you're doing it. QS doesn't do this. There's a reason why there are no lesson files to download. You're not doing tutorials or really even looking at finished examples. You're going through each and every conceivable detail about each area of the software and exactly what it can do. There are separate chapters on setup, text color, fills, strokes, and effects, points and paths, imported graphics, and text effects before it even gets to pages and books, for example. You'll learn each little piece, and there are some anecdotes about when the author worked in print publishing, but there's no real sense of how or why it all fits together. And that's a problem.

#### Download to continue reading...

InDesign CC: Visual QuickStart Guide (2014 release) Lean Six Sigma: and Lean QuickStart Guides [- Lean Six Sigma QuickStart](http://ebooksperfect.com/en-us/read-book/Nv74X/indesign-cc-visual-quickstart-guide-2014-release.pdf?r=I%2Fg3h9GCT6e0ezYUa0B1ED3ISRniZvQqC9YE%2BvegZ7U%3D) Guide and Lean QuickStart Guide (Lean Six Sigma For Service, Lean Manufacturing) Photoshop CC: Visual QuickStart Guide (2014 release) Photoshop CC: Visual QuickStart Guide (2015 release) LLC QuickStart Guide - The Simplified Beginner's Guide to Limited Liability Companies (Starting a Business QuickStart Guides Book 1) Agile Project Management: & Scrum Box Set - Agile Project Management QuickStart Guide & Scrum QuickStart Guide (Agile Project Management, Agile Software ... Scrum, Scrum Agile, Scrum Master) QuickStart to Social Dancing: An Easy-To-Follow Guide for Beginners (QuickStart Dance) Taxes: For Small Businesses QuickStart Guide - Understanding Taxes For Your Sole Proprietorship, Startup, & LLC (Starting a Business QuickStart Guides Book 2) Flash Professional CS6: Visual QuickStart Guide XML: Visual QuickStart Guide (2nd Edition) PHP for the Web: Visual QuickStart Guide (5th Edition) PHP for the Web: Visual QuickStart Guide (4th Edition) Photoshop CS6: Visual QuickStart Guide Dreamweaver CS6: Visual QuickStart Guide FrameMaker 7 for Macintosh and Windows (Visual QuickStart Guide) Illustrator CS6: Visual QuickStart Guide Dragon Dictate 2.5: Visual QuickStart Guide WordPress: Visual QuickStart Guide (3rd Edition) Fireworks for Windows & Macintosh (Visual QuickStart Guide) Book Design Made Simple: A step-by-step guide to designing and typesetting your own book using Adobe InDesign

**Dmca**